## **OBSAH**

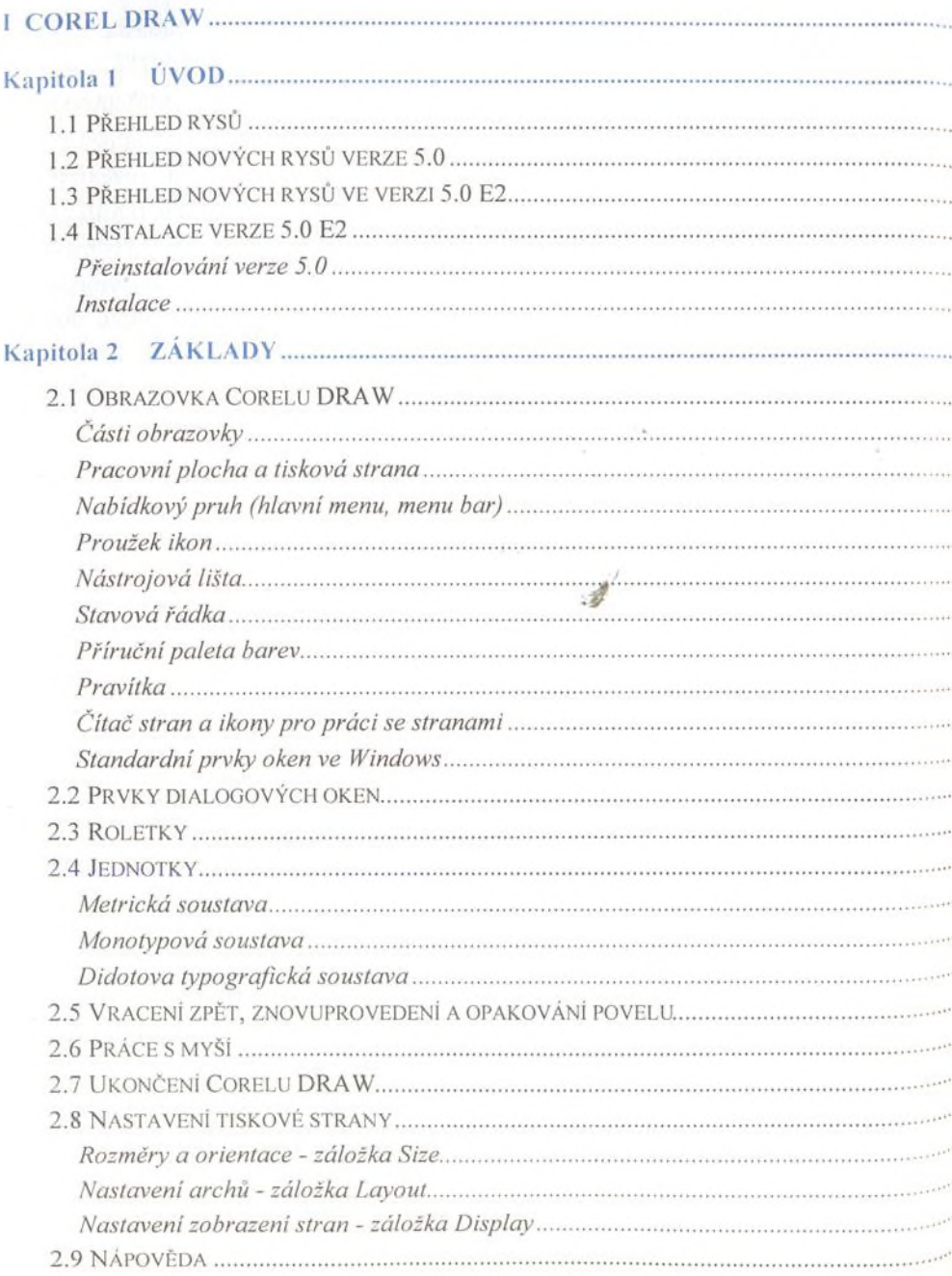

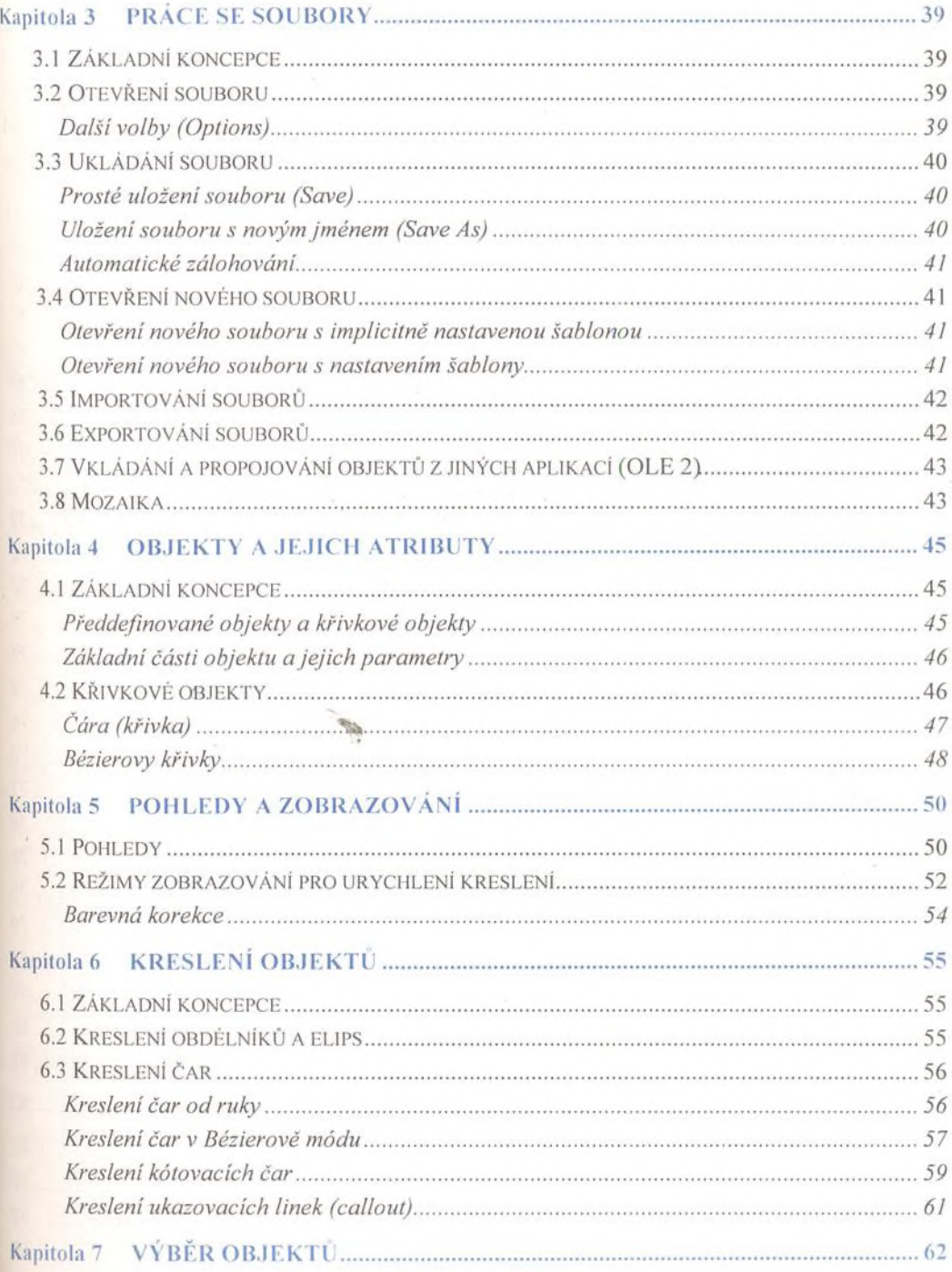

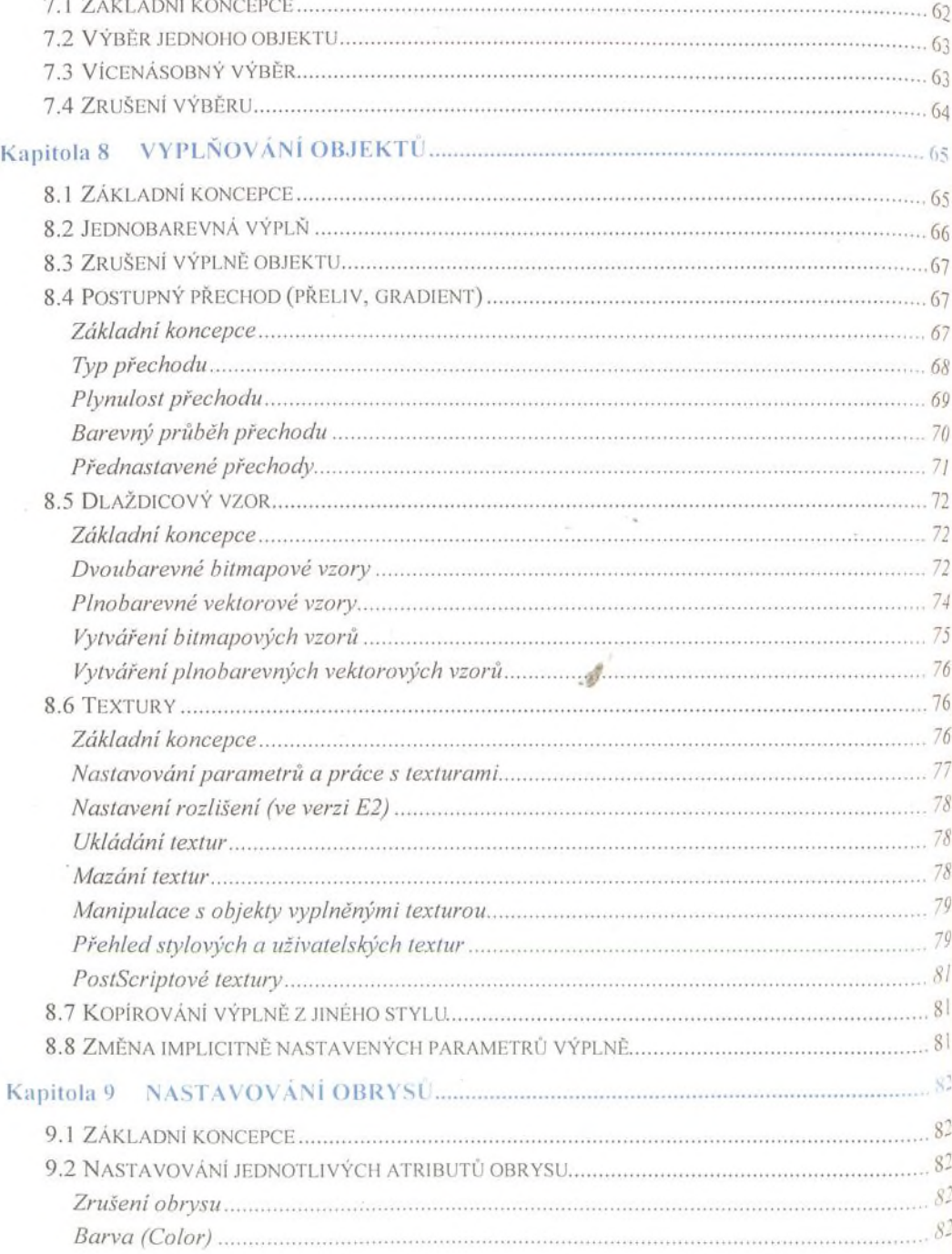

## Obsah

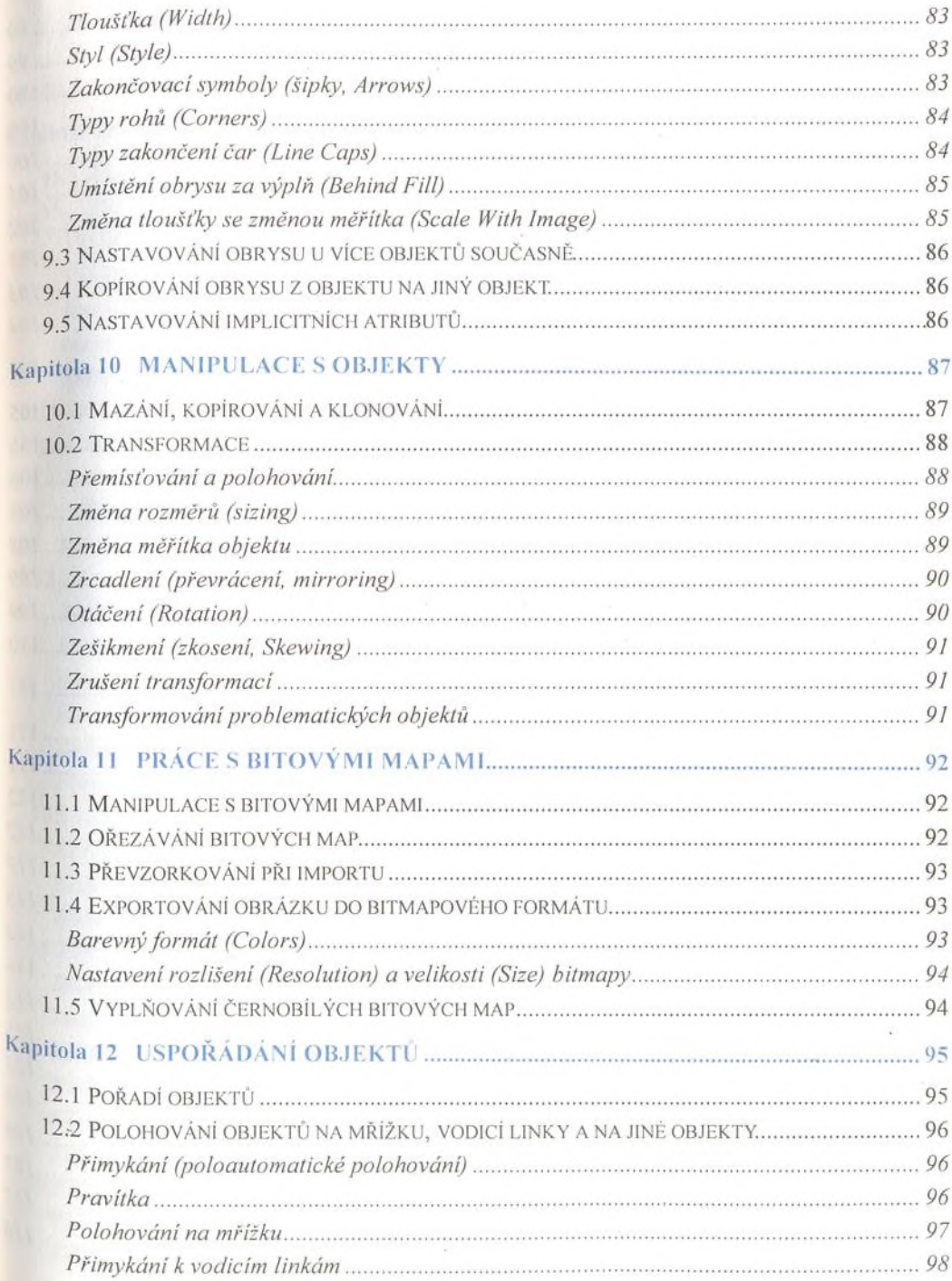

 $\overline{\mathcal{I}}$ 

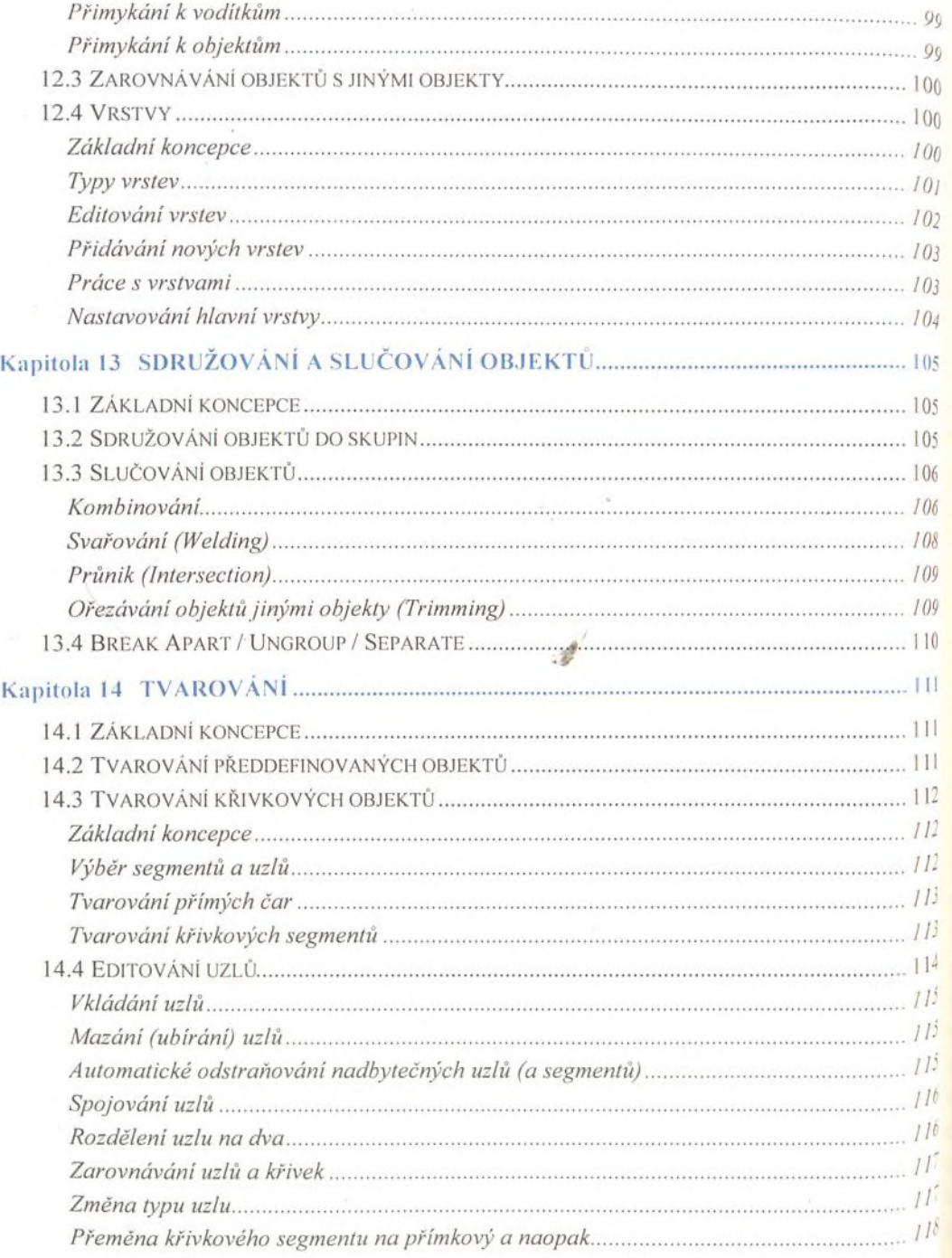

 $\overline{\mathbf{K}}$ 

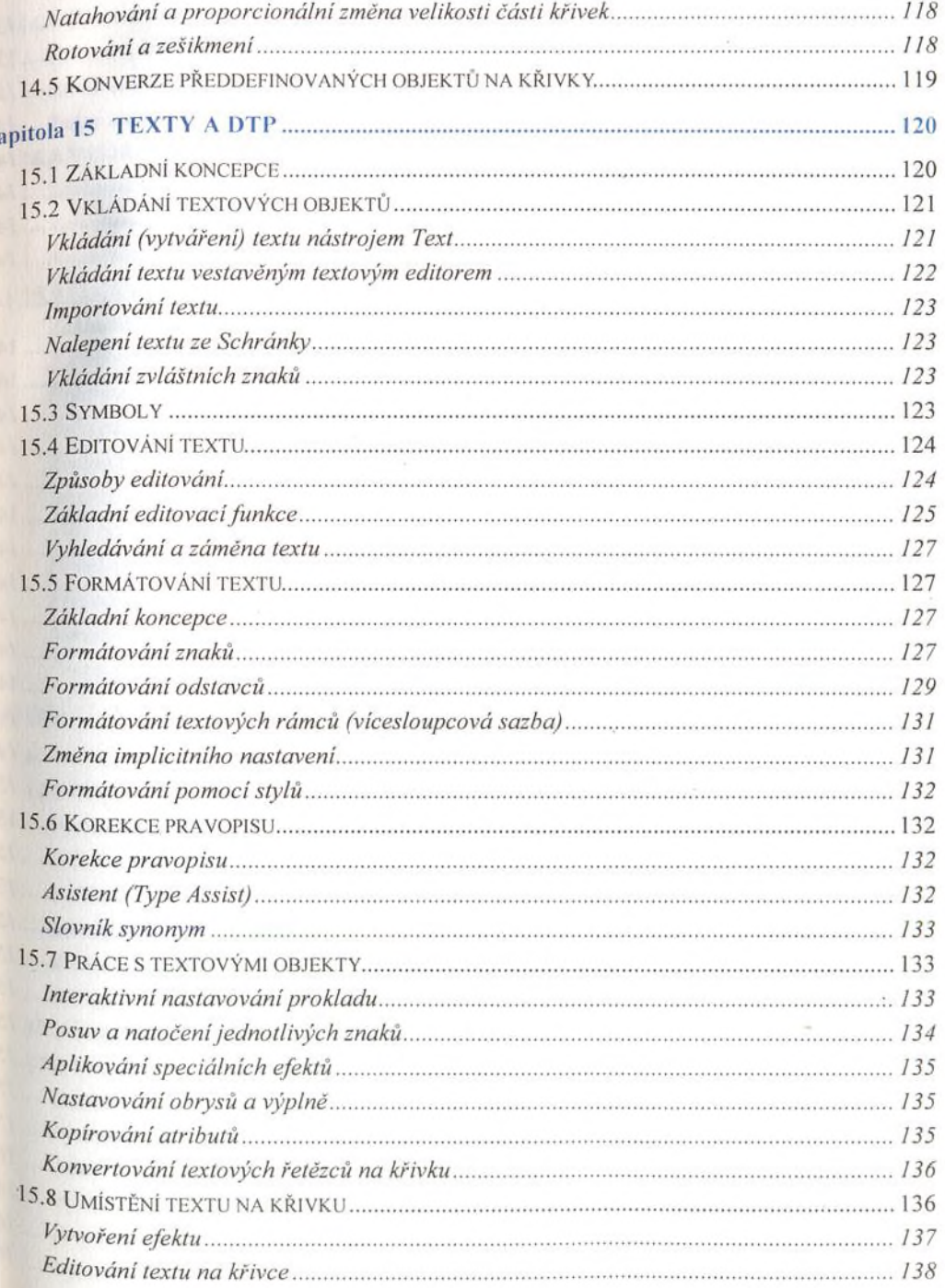

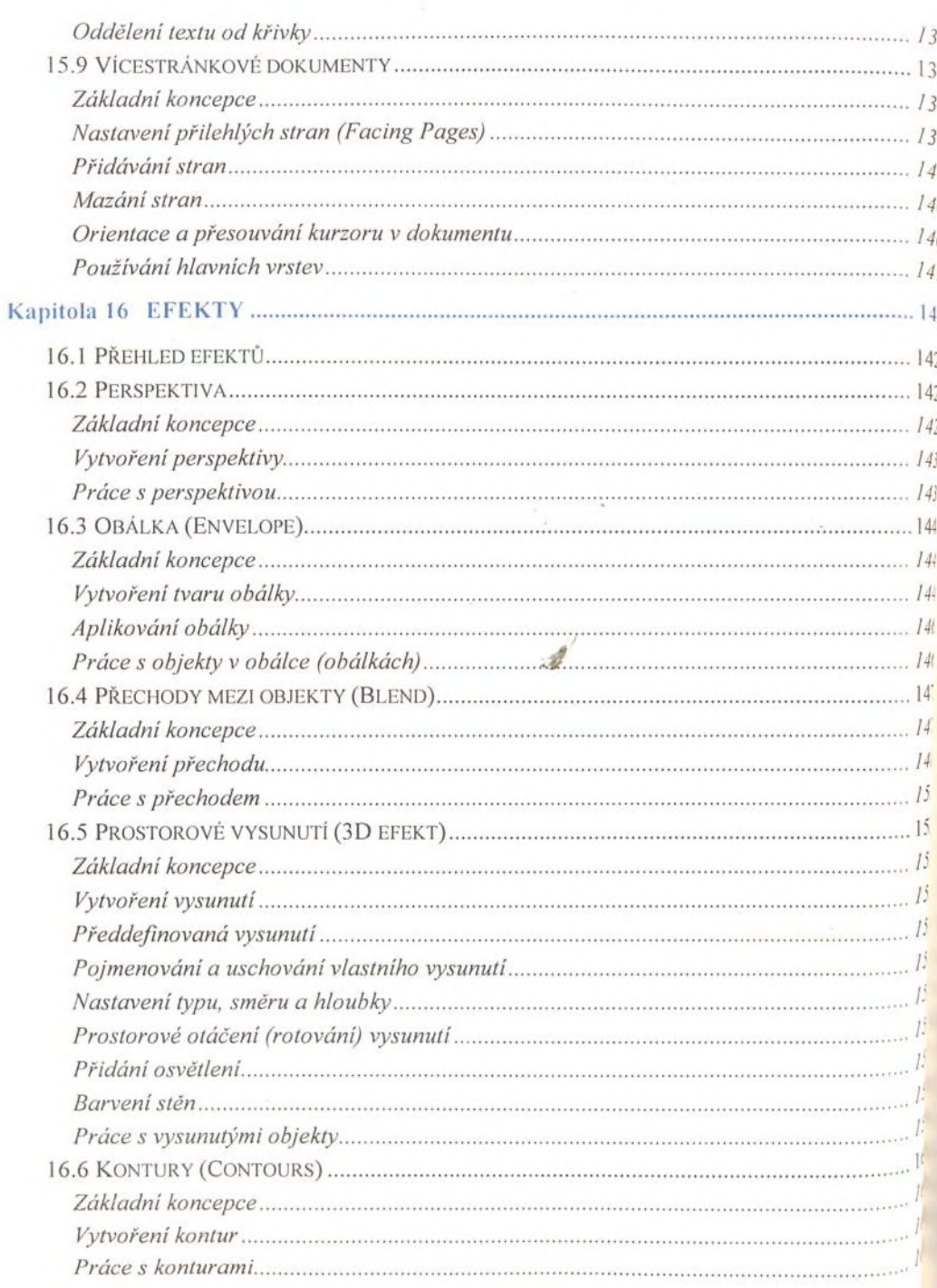

#### $\Omega$ bsah  $\overline{\Omega}$

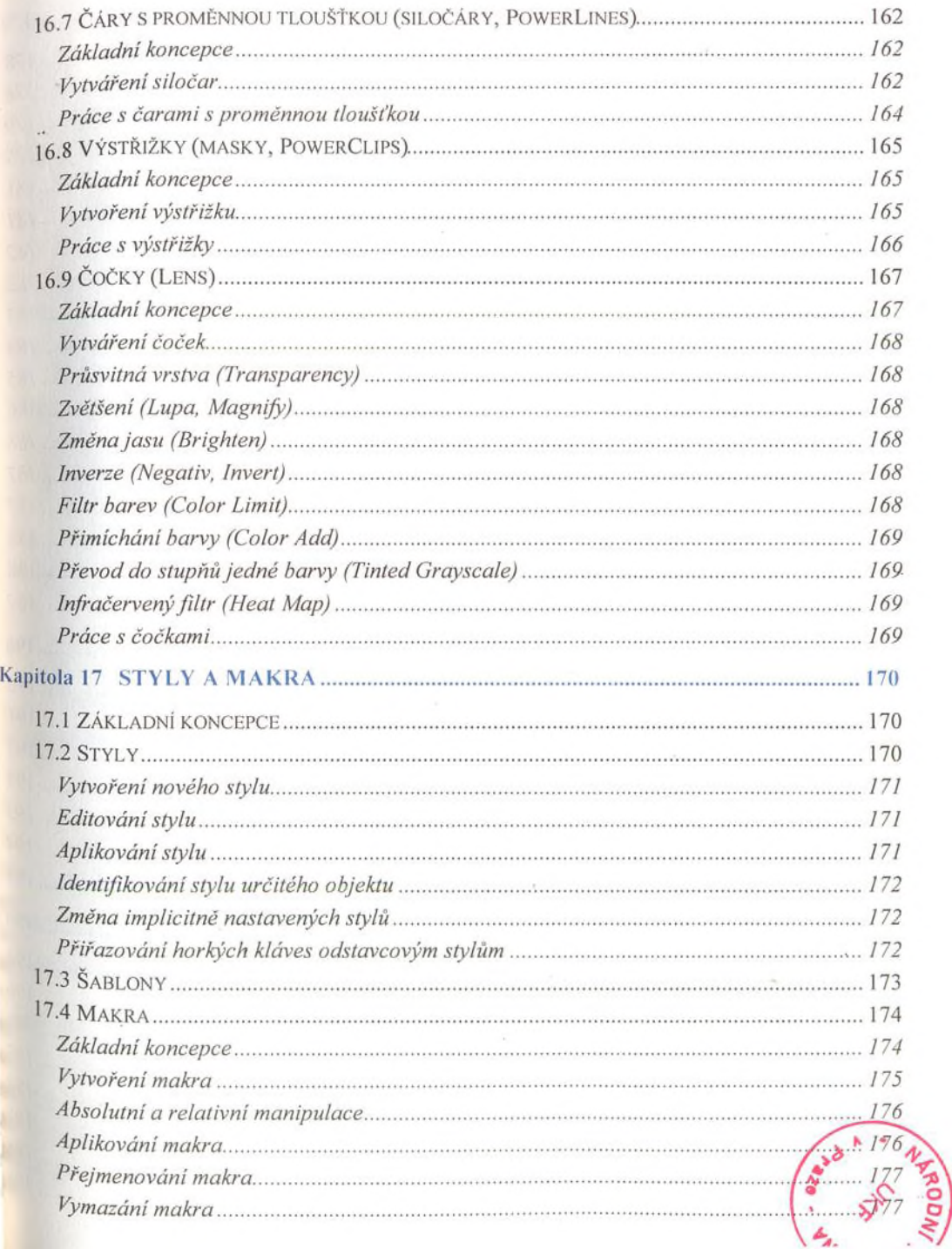

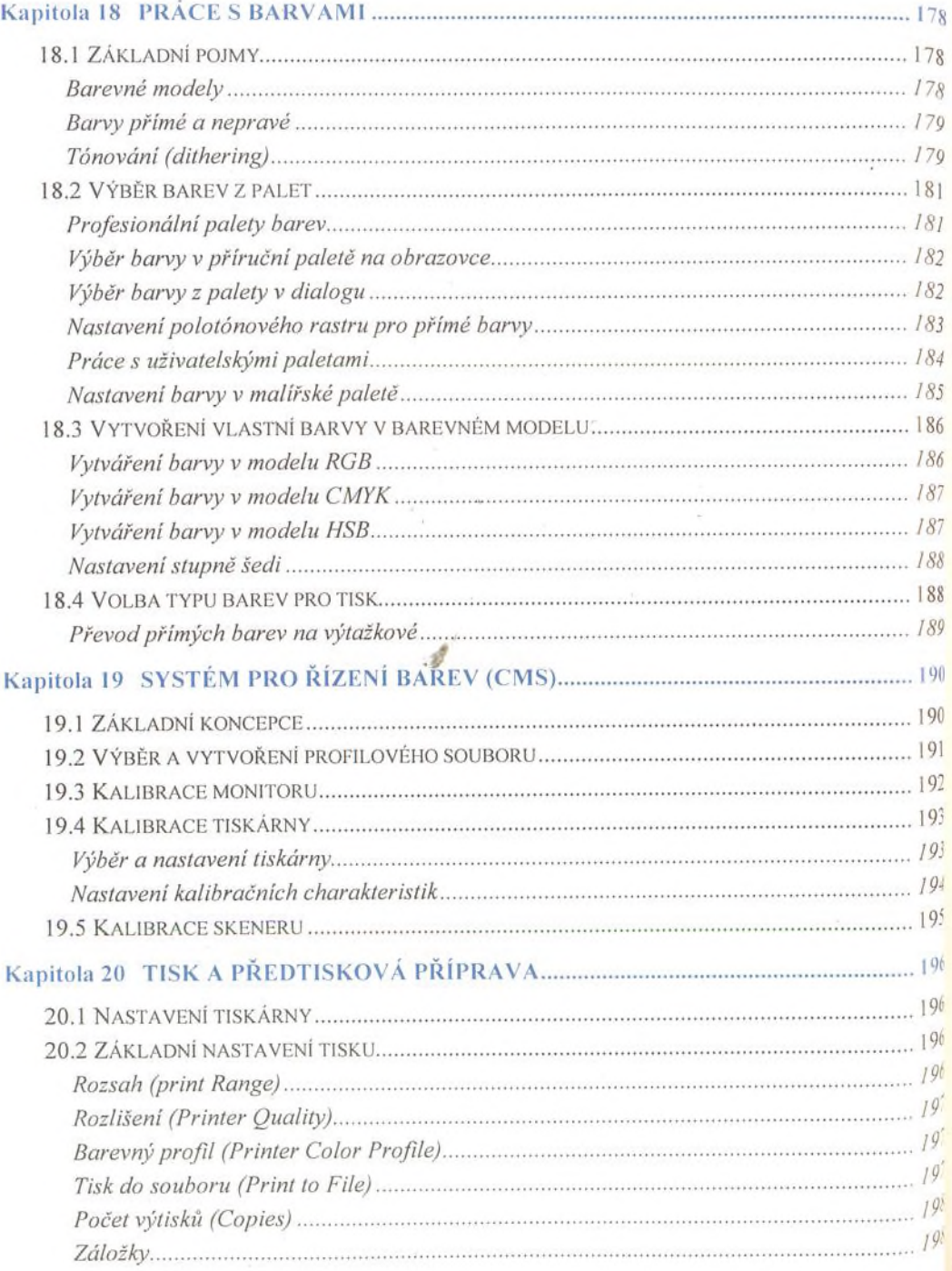

### Obsah

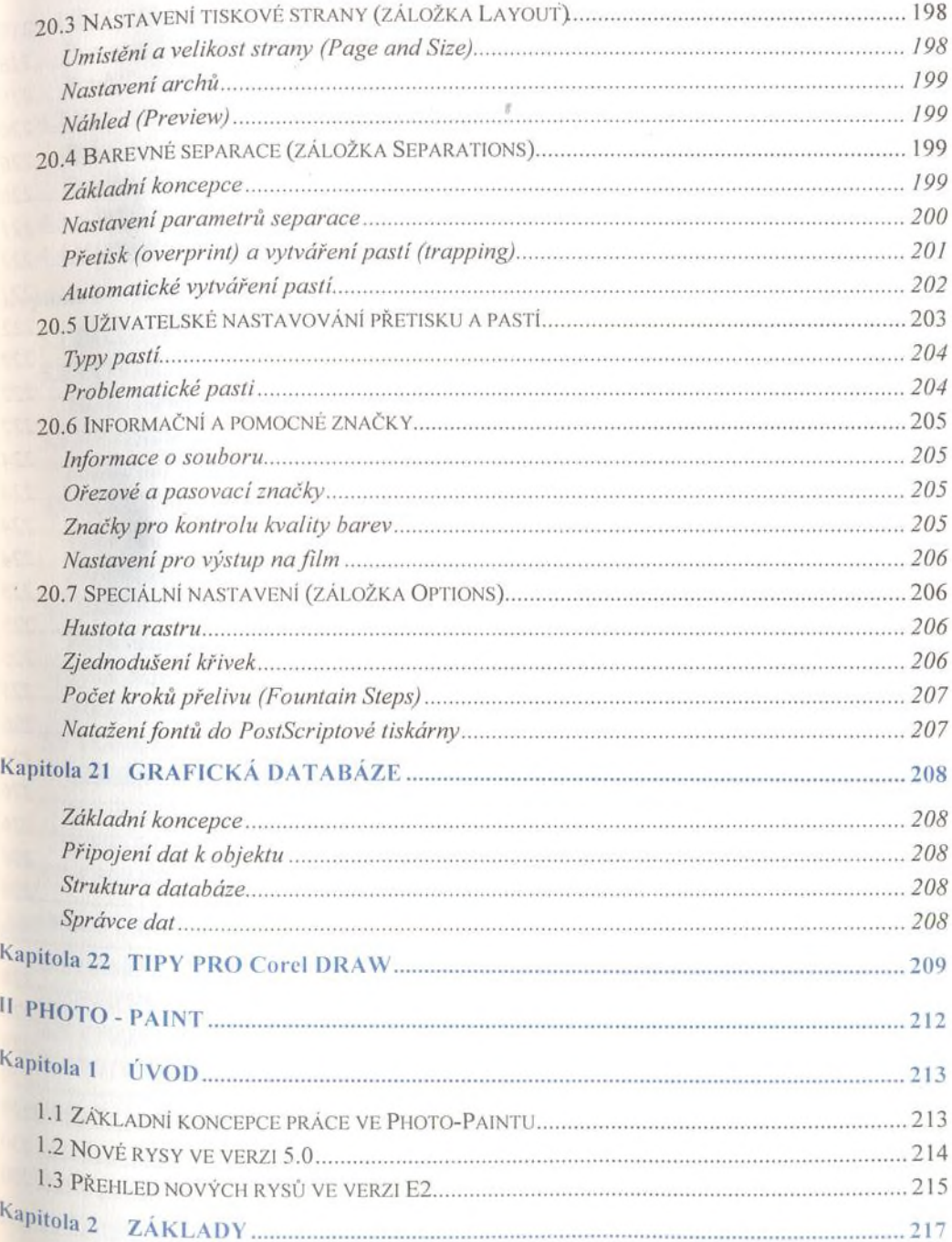

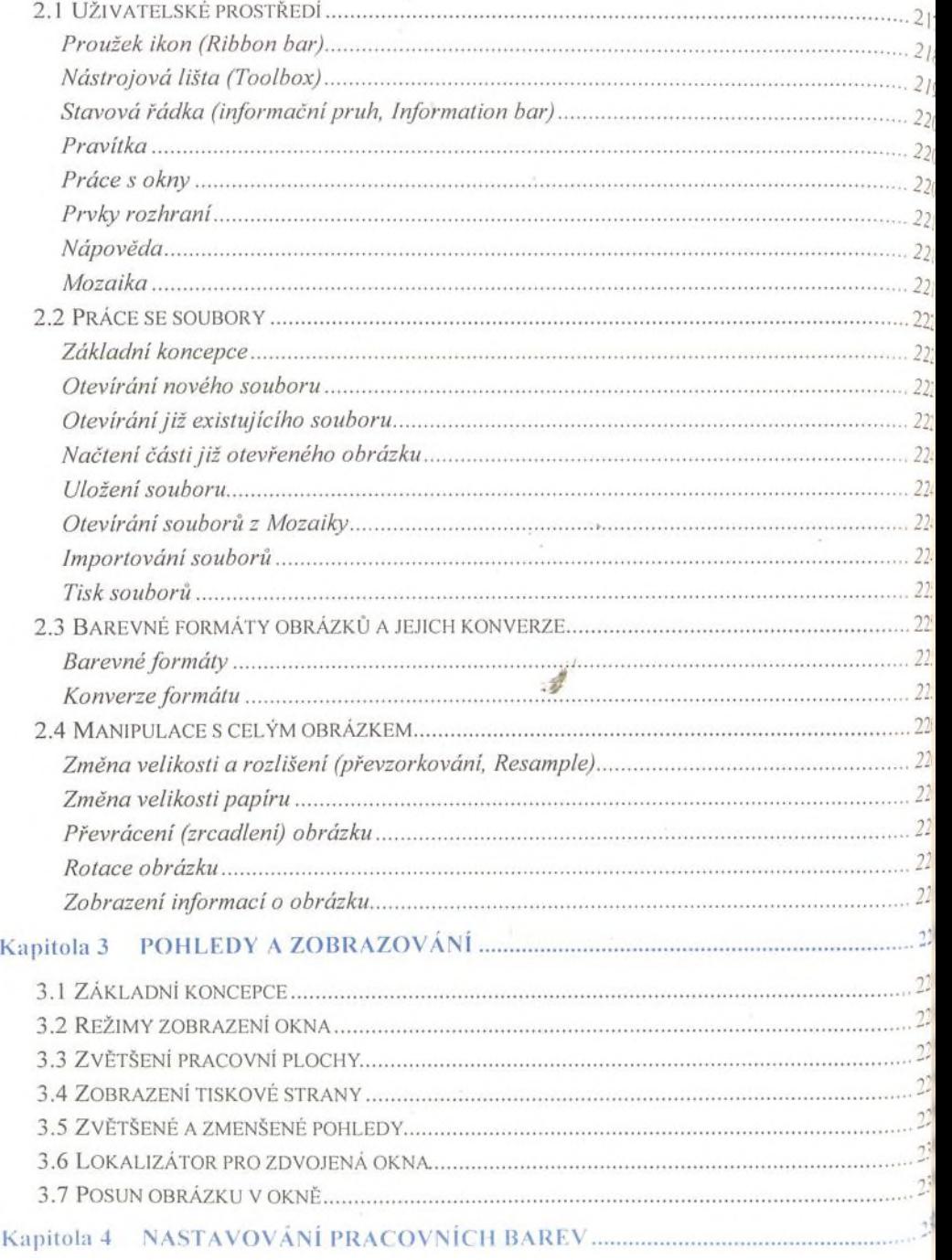

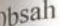

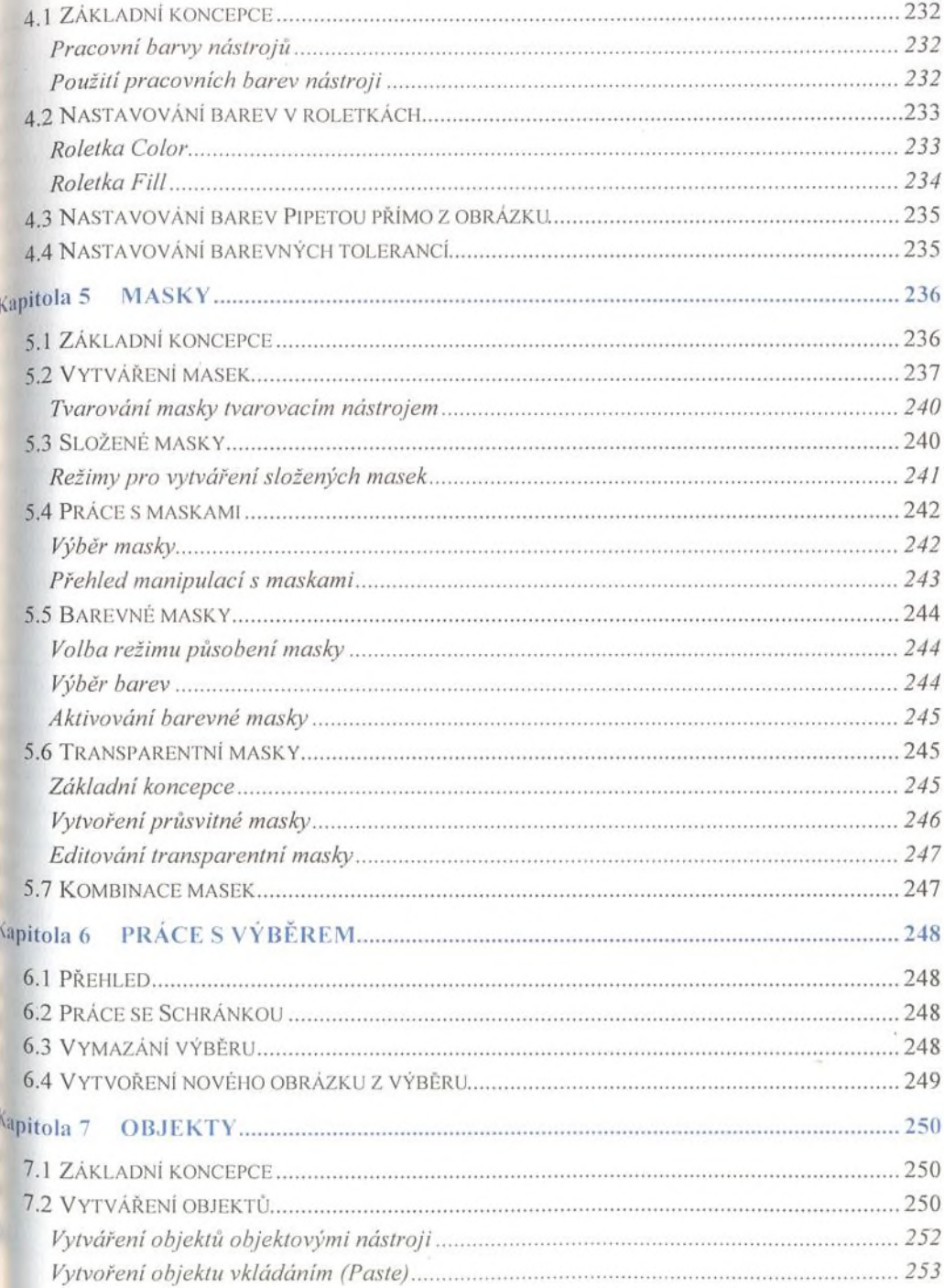

ŀ

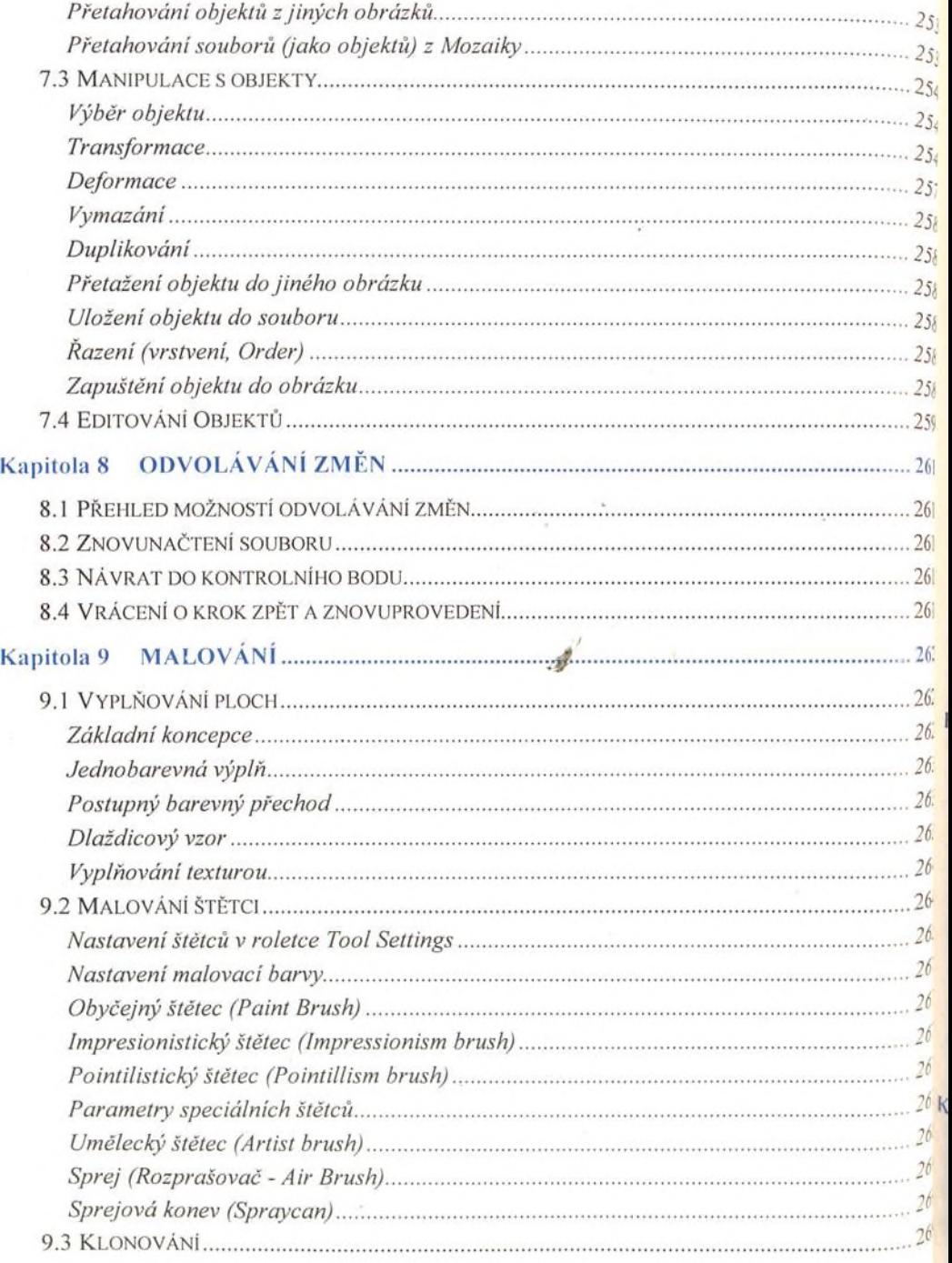

# Obsah

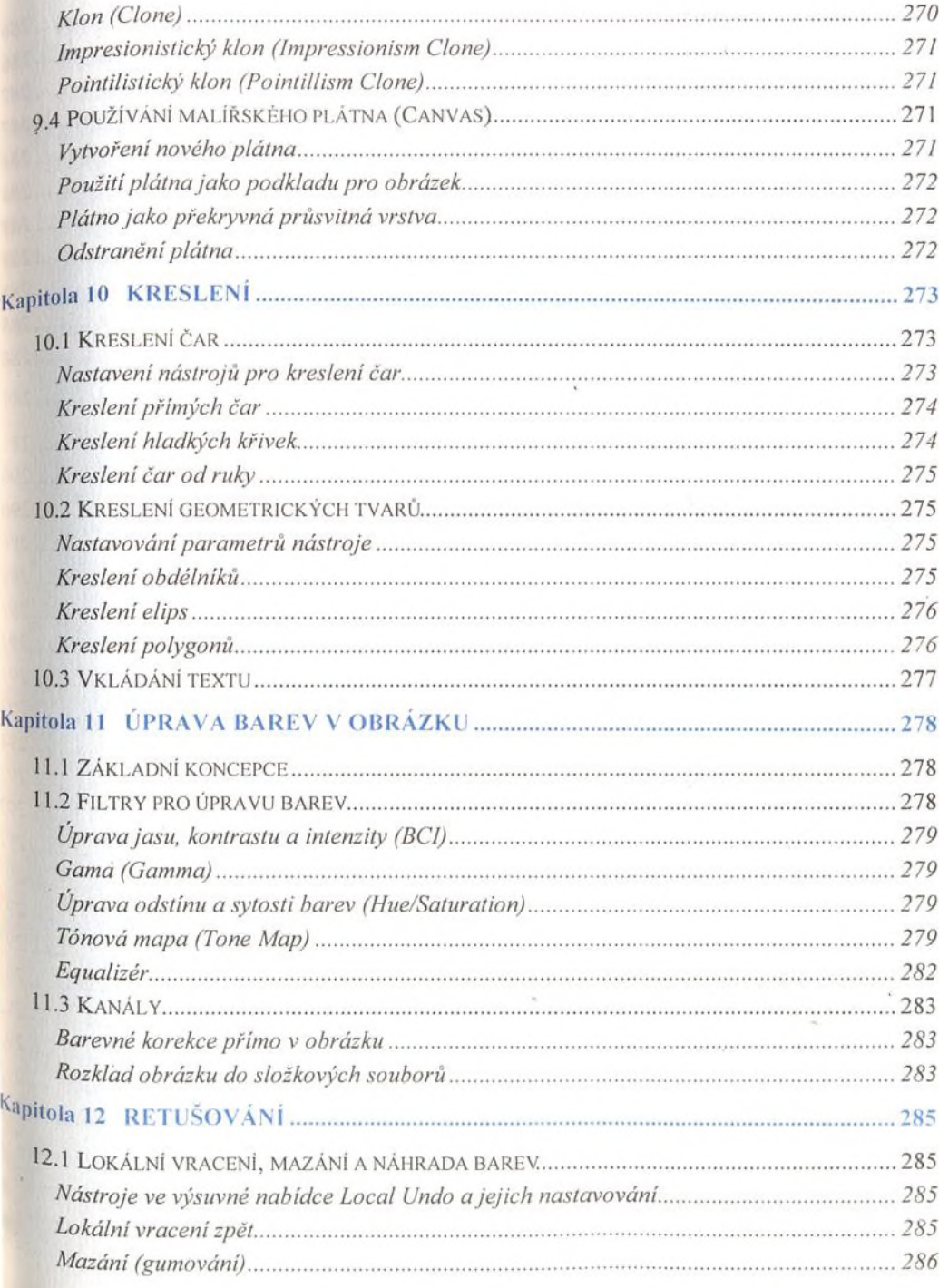

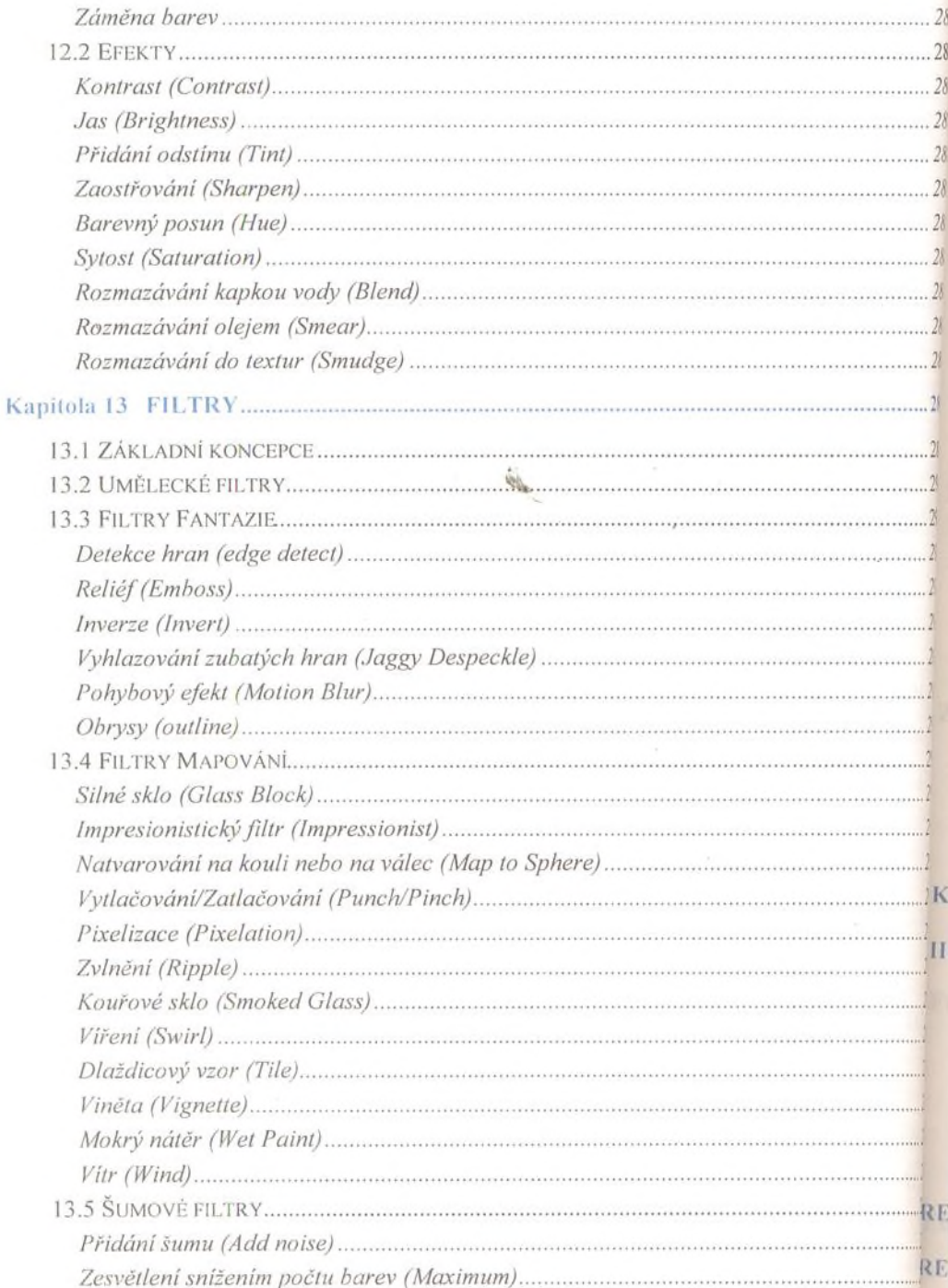

 $\mathbf k$ 

 $\overline{R}$ 

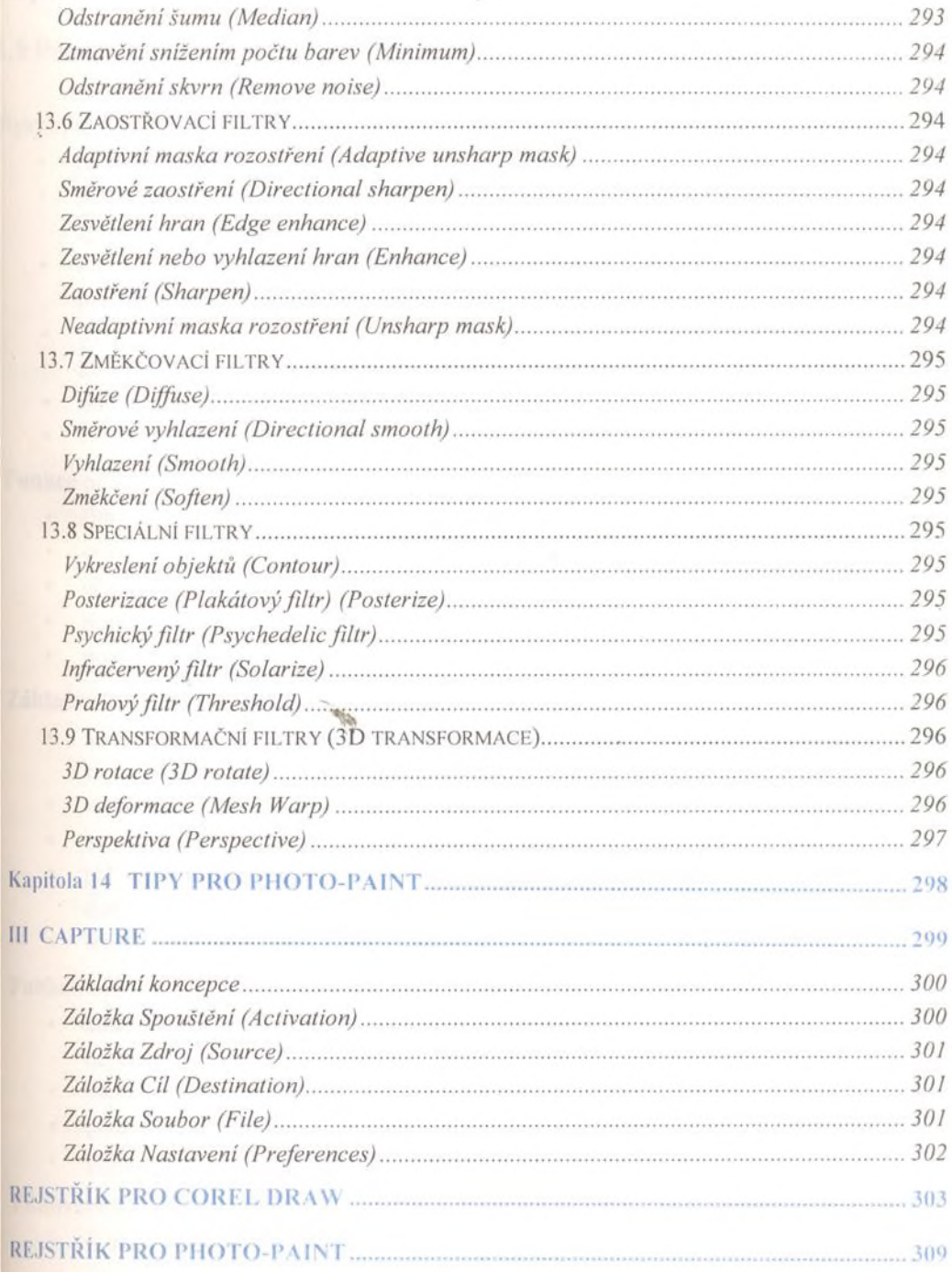